CE 474 - Class 14

September 24, 2015

## For next time...

- Read: Chapter 6 overview
- Read: A30; complete CTQ and hand in on Monday (Q1, Q3, Q4, Q9 only)
- Your network should be completed in lab today and reviewed by me or Ben before your leave; the deliverables (spreadsheet and VISSIM files in a zip folder) should be available in class on Monday and submitted to BBLearn by Monday at 200 pm.

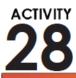

## **Building a Simulation Model Network**

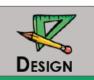

| Group | Team | Name                         | Intersection        | Network |
|-------|------|------------------------------|---------------------|---------|
| А     | 2    | Morris<br>Cornwell<br>Keller | SH 8/Warbonnet      | 1       |
| В     | 3    | Hartzell<br>LeCates<br>Landa | Palouse River Drive | 5       |
| С     | 5    | Larrea<br>Cupps              |                     |         |
|       | 6    | Saras<br>Skinner             | SH 8/Line           | 2       |
| D     | 7    | Scheel<br>Kury<br>Geibel     | US 95/Sweet         | 4       |
| E     | 9    | Bode<br>Hale                 | CII O/Dlaina        | 2       |
|       | 10   | Dashti<br>Maffey             | SH 8/Blaine         | 3       |
| F     | 12   | Almakrab<br>Crow<br>Elmore   | SH 8/Warbonnet      | 1       |
| G     | 13   | Ryu<br>Alrashdi              | CU 0/Lina           | 2       |
|       | 14   | Bernauer<br>Taylor-Stiffarm  | SH 8/Line           | 2       |

## **Building a Simulation Model Network**

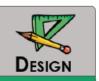

- 1. Download network and unzip contents to local drive
- 2. Begin tutorial steps and build your network!

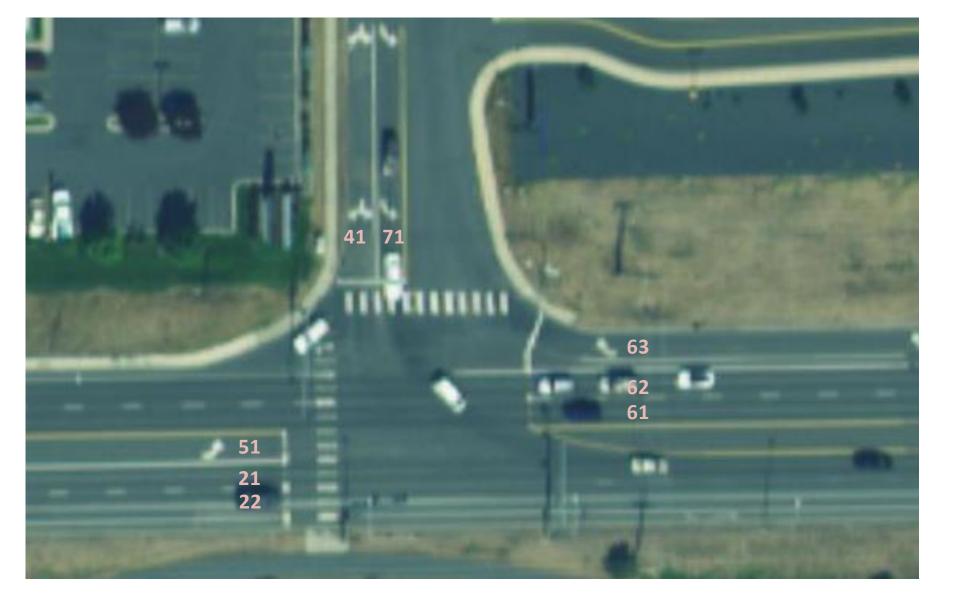

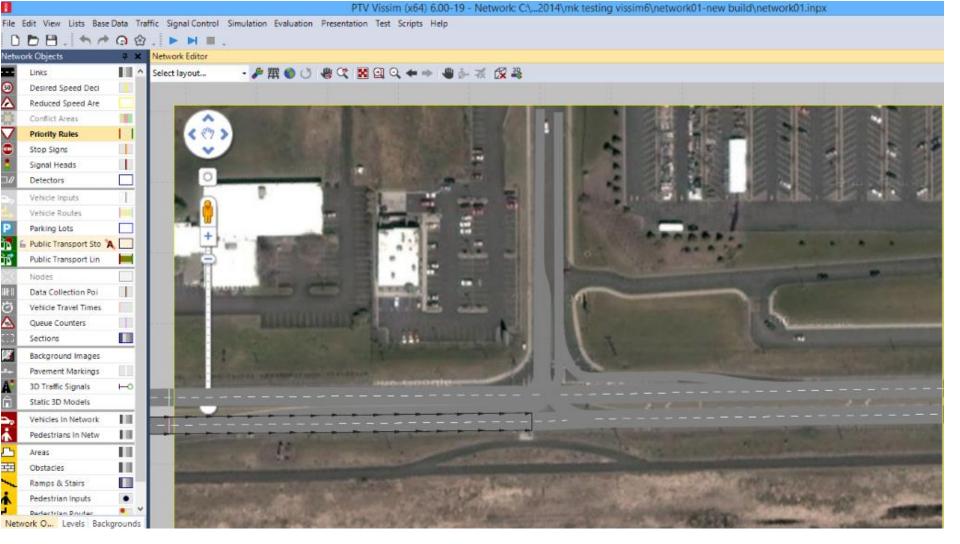

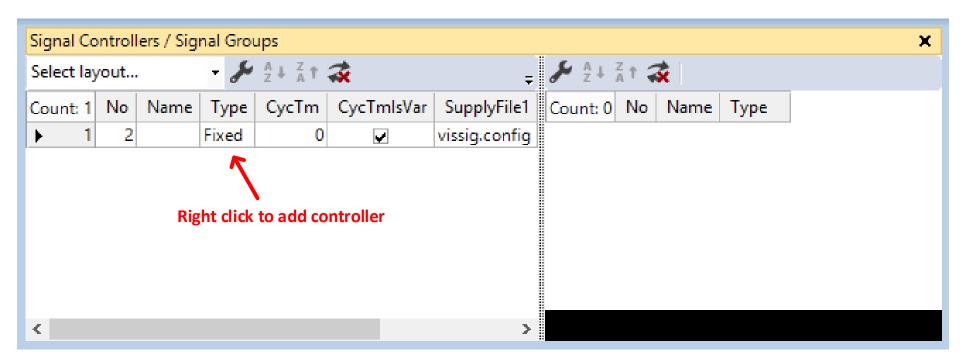

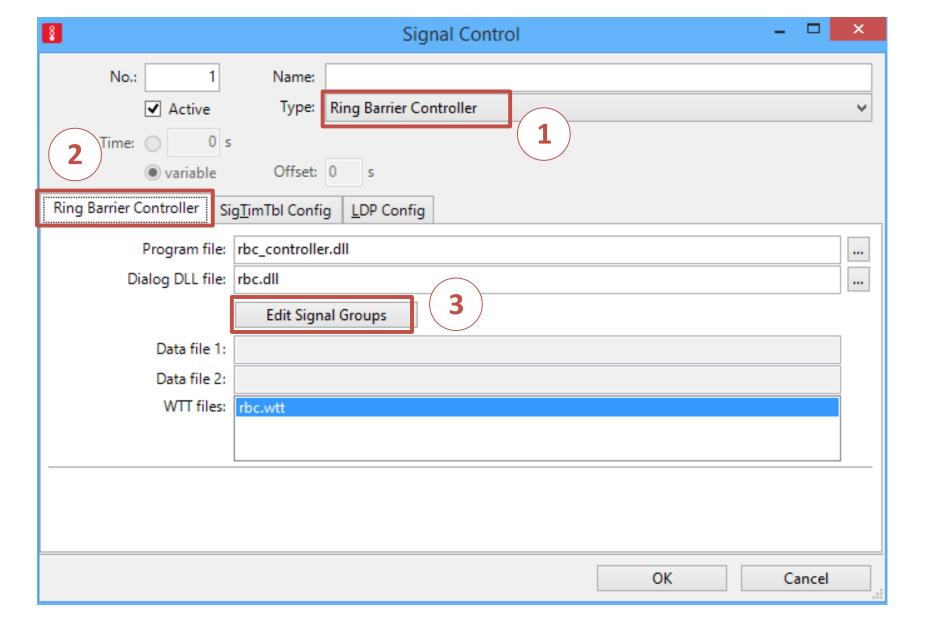

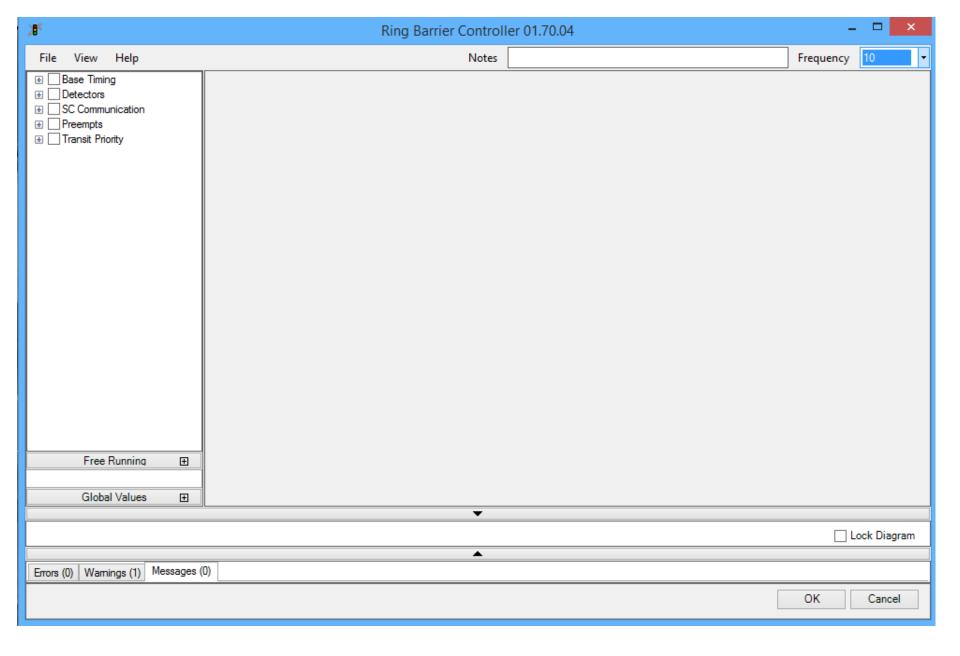

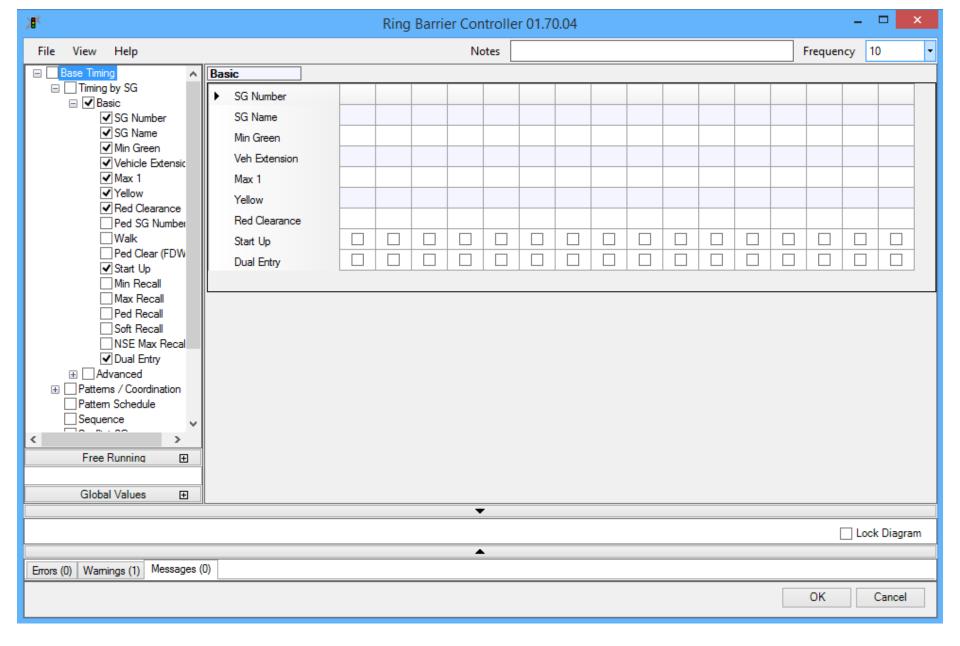

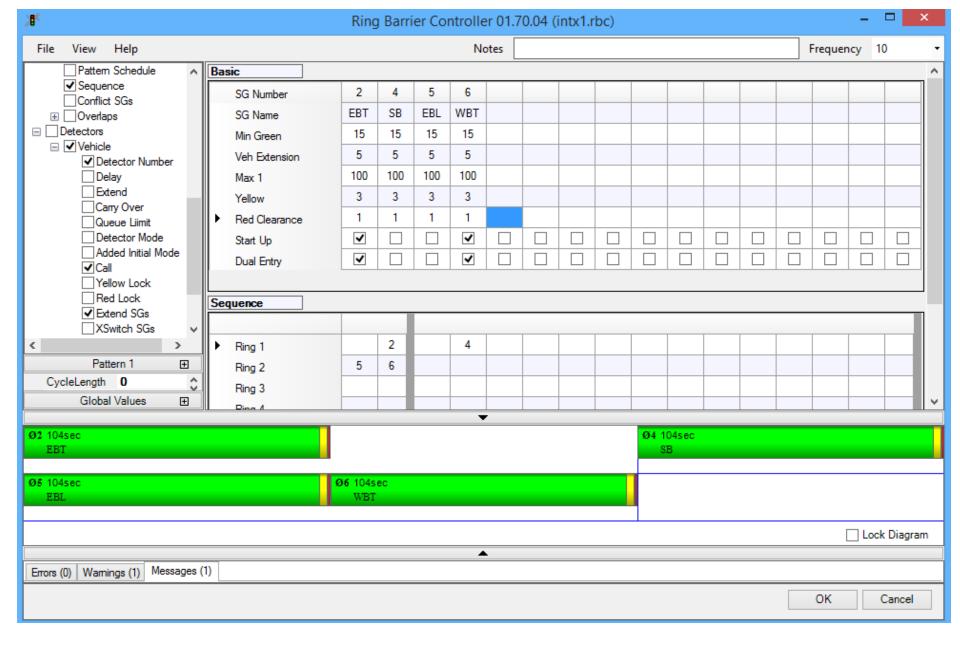

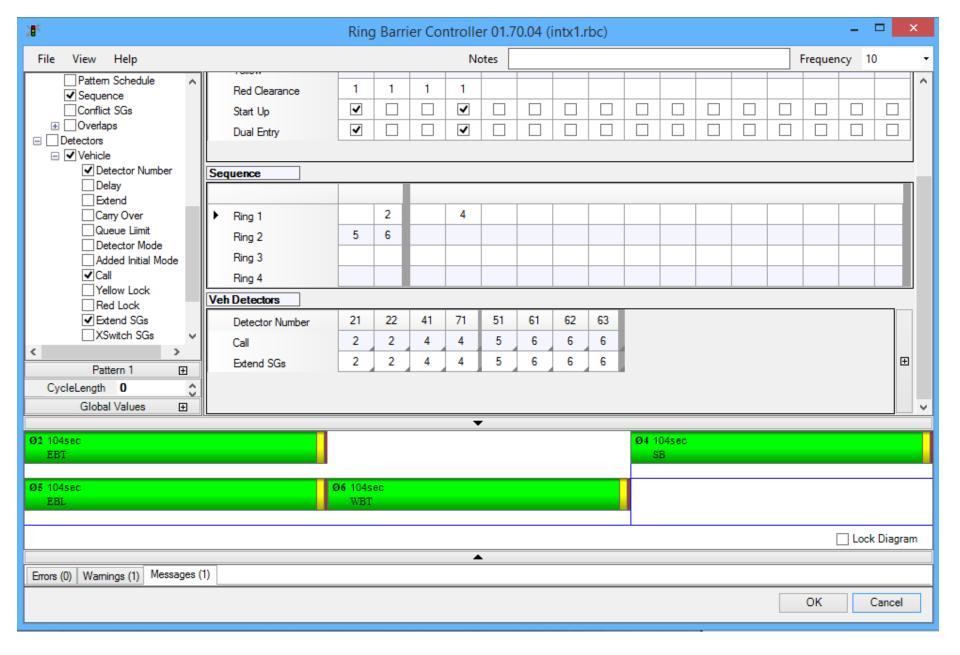

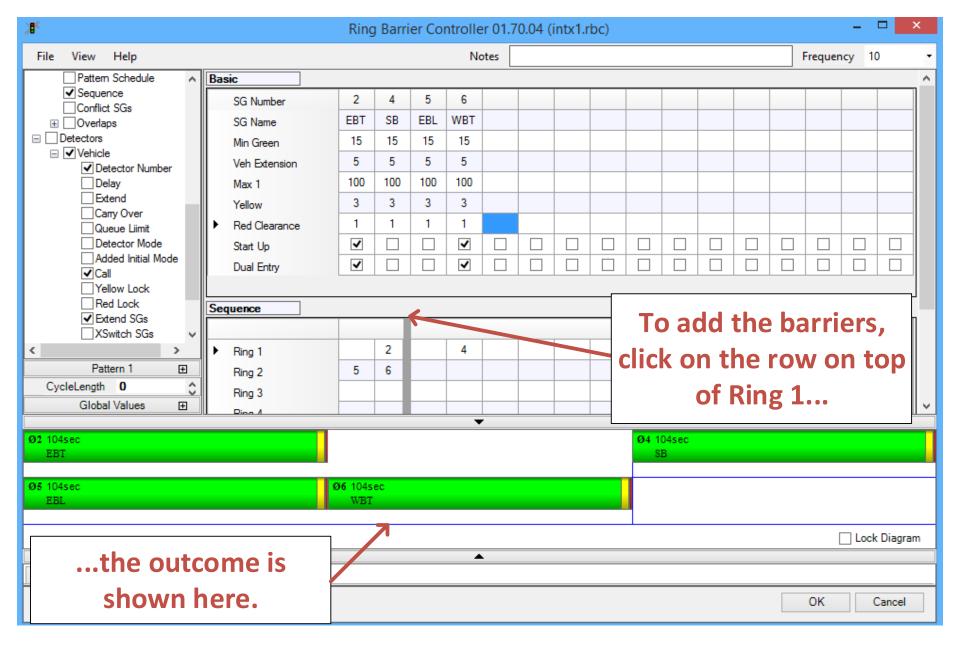

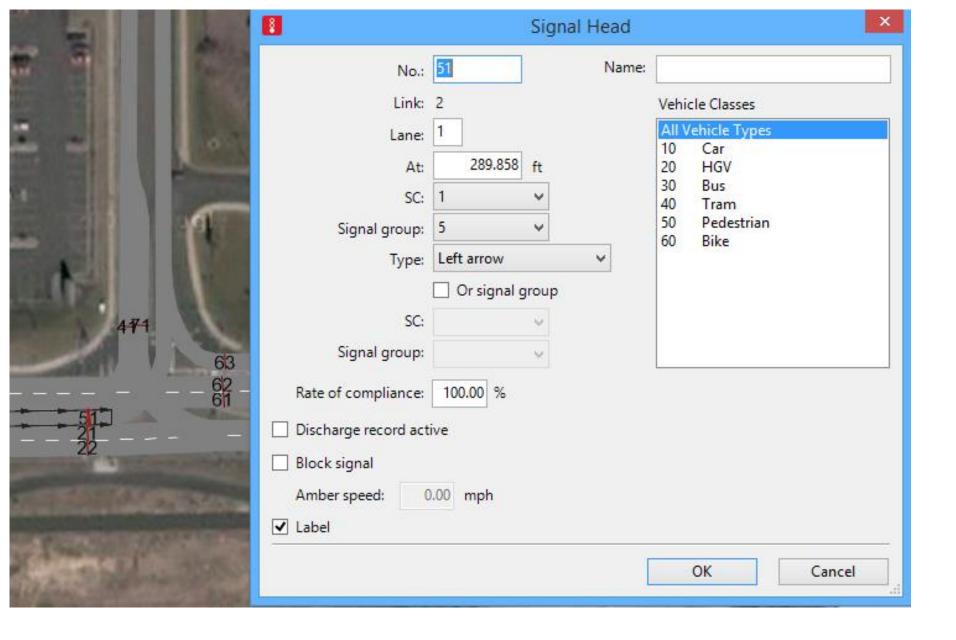

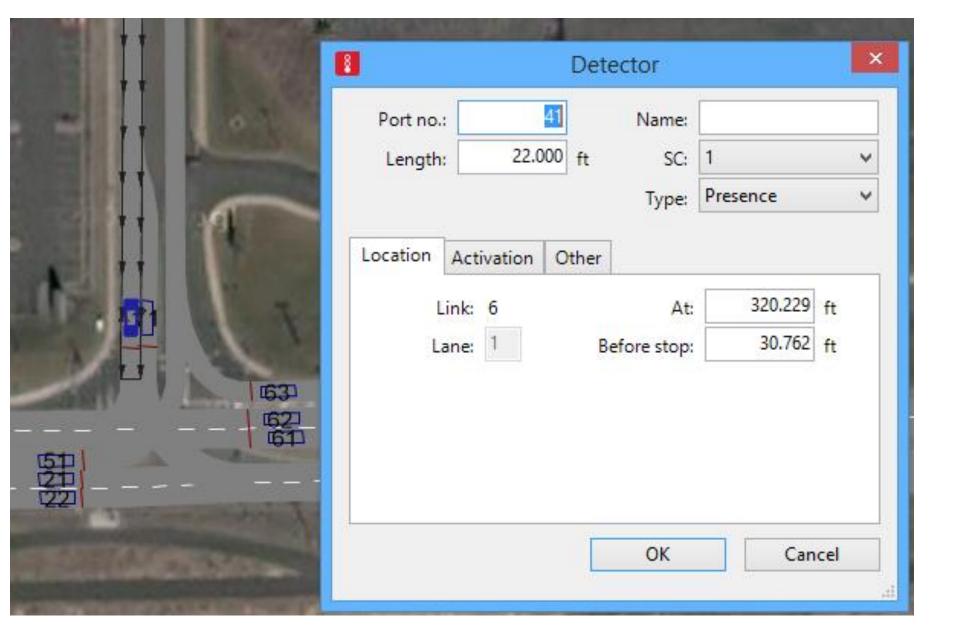

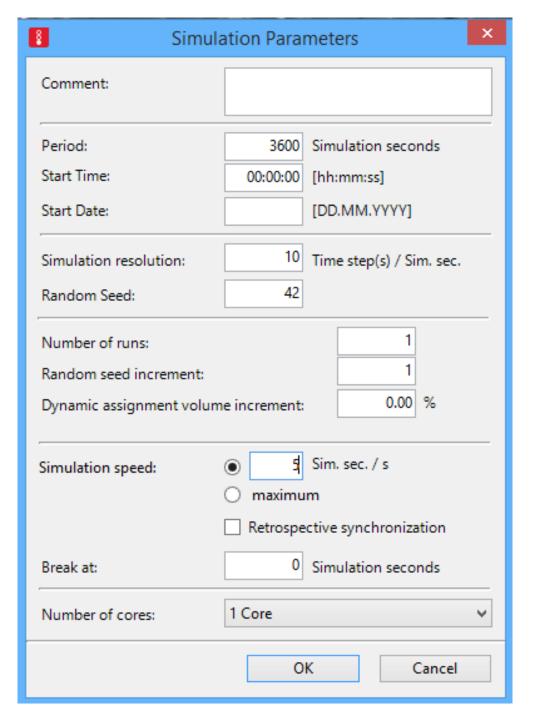

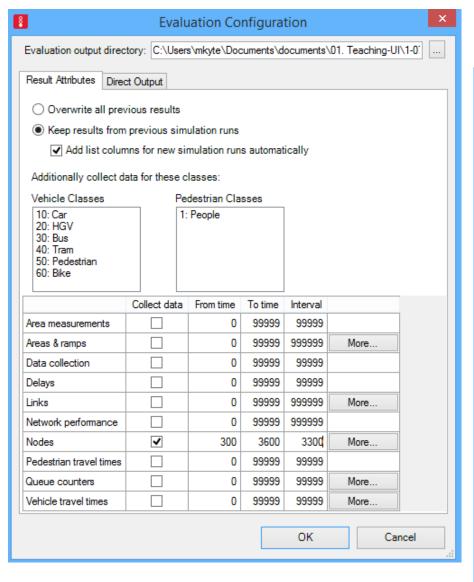

| <b>₿</b>                                                                              | valuation Configuration |                   |              |            |           |  |  |  |  |  |
|---------------------------------------------------------------------------------------|-------------------------|-------------------|--------------|------------|-----------|--|--|--|--|--|
| Evaluation output directory: c:\users\mkyte\documents\documents\01. teaching-ui\1-079 |                         |                   |              |            |           |  |  |  |  |  |
| Result Attributes Direct Output                                                       |                         |                   |              |            |           |  |  |  |  |  |
|                                                                                       | Write<br>to file        | Write<br>database | From<br>time | To<br>time |           |  |  |  |  |  |
| Area measurements (raw data)                                                          |                         |                   | 0            | 99999      |           |  |  |  |  |  |
| Convergence                                                                           |                         |                   |              |            |           |  |  |  |  |  |
| Data collection (raw data)                                                            | ~                       |                   | 0            | 900        |           |  |  |  |  |  |
| Discharge record                                                                      |                         |                   | 0            | 99999      |           |  |  |  |  |  |
| Green time distribution                                                               | ✓                       |                   | 0            | 99999      |           |  |  |  |  |  |
| Lane changes                                                                          |                         |                   | 0            | 99999      | More      |  |  |  |  |  |
| Managed lanes                                                                         |                         |                   |              |            |           |  |  |  |  |  |
| Nodes (raw data)                                                                      | ~                       |                   | 0            | 900        | More      |  |  |  |  |  |
| Pedestrian record                                                                     |                         |                   | 0            | 99999      | More      |  |  |  |  |  |
| Pedestrian travel time (OD data)                                                      |                         |                   | 0            | 99999      | More      |  |  |  |  |  |
| Pedestrian travel time (raw data)                                                     |                         |                   | 0            | 99999      |           |  |  |  |  |  |
| Public transport waiting times                                                        |                         |                   |              |            |           |  |  |  |  |  |
| Signal changes                                                                        |                         |                   |              |            |           |  |  |  |  |  |
| Signal control detector record                                                        |                         |                   |              |            |           |  |  |  |  |  |
| SSAM                                                                                  |                         |                   |              |            |           |  |  |  |  |  |
| Vehicle input data                                                                    |                         |                   |              |            |           |  |  |  |  |  |
| Vehicle record                                                                        |                         |                   | 0            | 99999      | More      |  |  |  |  |  |
| Vehicle travel times (raw data)                                                       |                         |                   | 0            | 99999      |           |  |  |  |  |  |
|                                                                                       |                         |                   |              |            |           |  |  |  |  |  |
|                                                                                       |                         |                   | ОК           |            | Cancel .: |  |  |  |  |  |

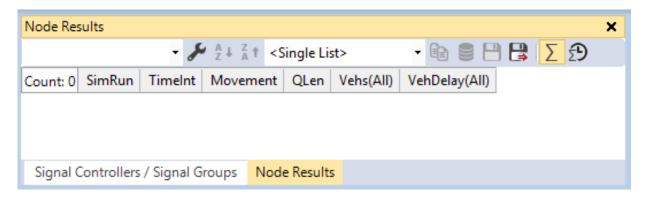

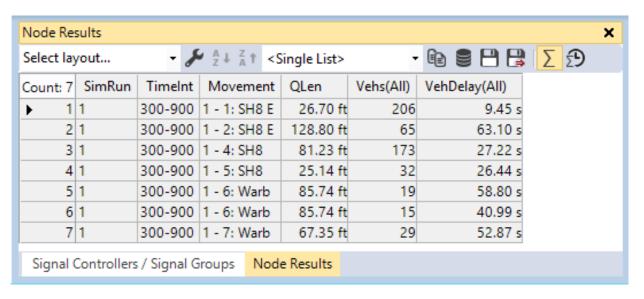

```
SC 1, Average Green Times:
Signal group; t;
2; 91.7;
4; 32.2;
5; 26.0;
6; 67.3;
```

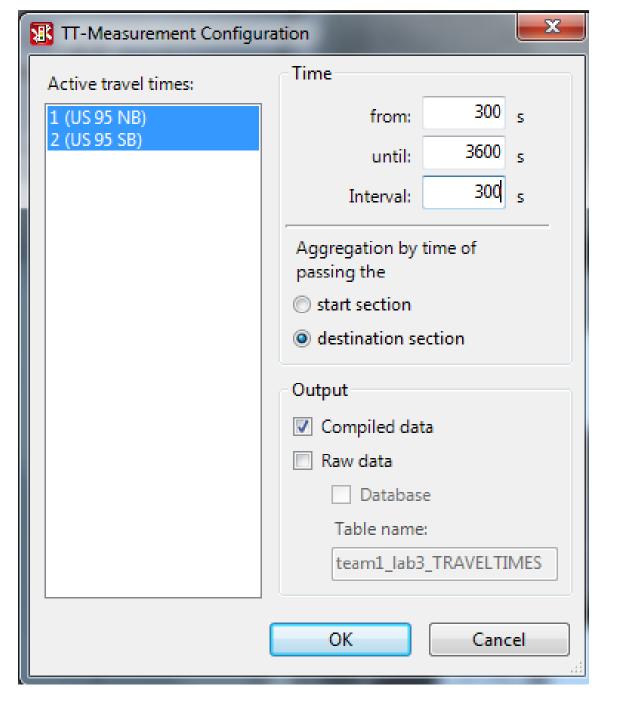

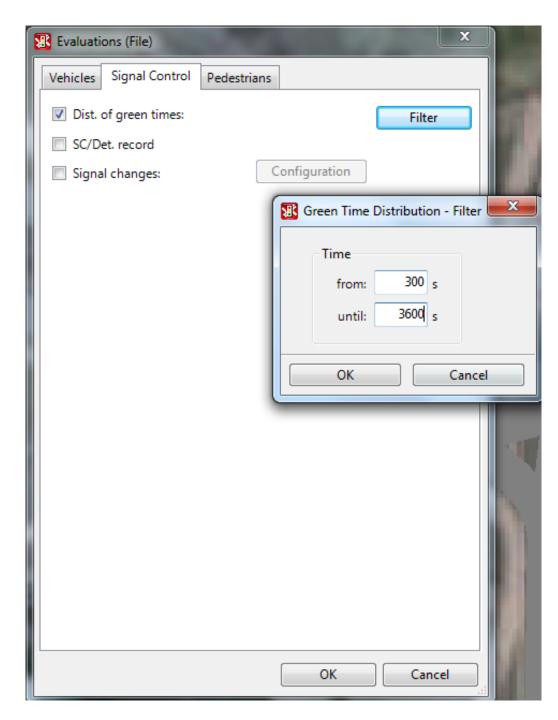

```
team1 lab3 - Notepad
File Edit Format View Help
Node evaluation
File:
          c:\users\michael kyte\desktop\team4\sweet and us95 high volume\team1_lab3.inp
Comment:
          Friday, September 07, 2012 4:38:35 PM
Date:
VISSIM:
          5.40-01 [31360]
Node 1
Movement: Movement (Bearing from-to)
Node: Node Number
aveQueue: Average Queue Length [ft]
Delay(All): Average delay per vehicle [s], All Vehicle Types
Movement; Node; aveQueue; Delay(All);
     N-5;
             1;
                     86.4;
                                  42.2;
     W-S;
             1;
                    126.2;
                                  26.4;
     W-N;
             1;
                    126.2;
                                  20.2;
                      7.1;
                                  38.3;
     W-N;
             1;
             1;
                     36.7;
     N-W;
                                  28.3;
                     31.0;
                                  21.8:
     5-N;
             1;
     5-W;
             1;
                     59.6;
                                  72.0;
     A11;
             1;
                     67.6;
                                  34.4;
     A11;
             0;
                     67.6;
                                  34.4;
```

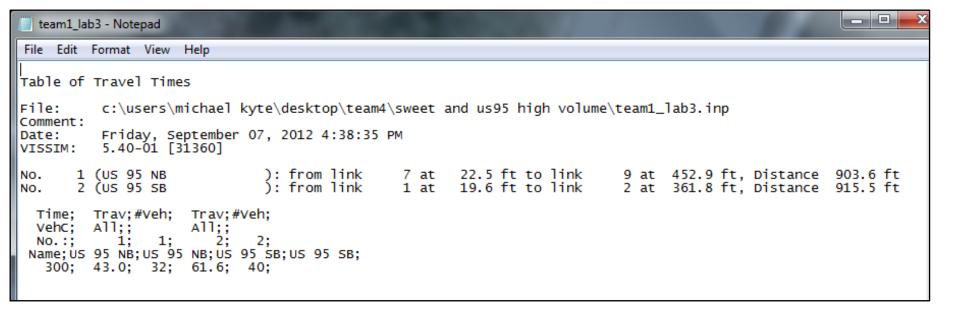

```
team1_lab3 - Notepad
File Edit Format View Help
Distribution of Signal Times
          c:\users\michael kyte\desktop\team4\sweet and us95 high volume\team1_lab3.inp
File:
Comment:
          Friday, September 07, 2012 4:39:06 PM
Date:
          5.40-01 [31360]
VISSIM:
Time: 0.0 - 300.0
SC 1, Average Green Times:
   Signal group;
                       58.5;
                       57.0;
                       20.5;
                       48.5;
                       57.0;
```

```
SC 1, Signal group 2, Green Times: (Mean: 58.5)
14
103 1 *
SC 1, Signal group 2, Red Times: (Mean: 41.3)
 0
28 1 *
96 1
SC 1, Signal group 3, Green Times: (Mean: 57.0)
23
91
SC 1, Signal group 3, Red Times: (Mean: 63.5)
19
108
```

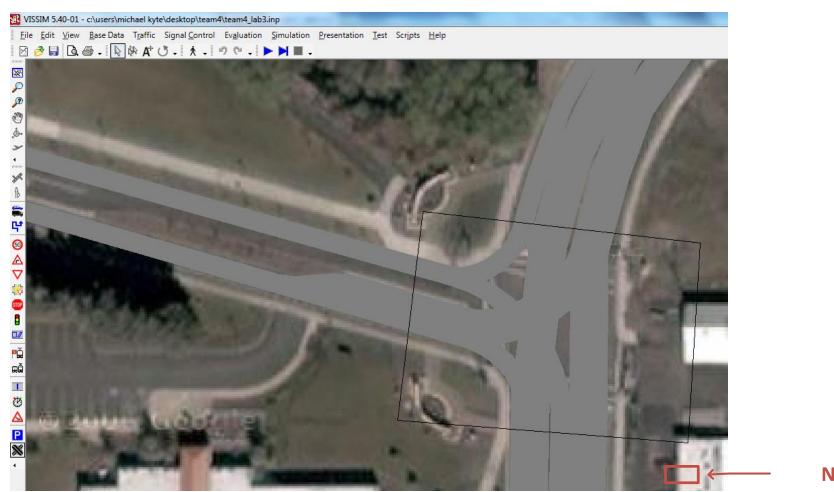

Node

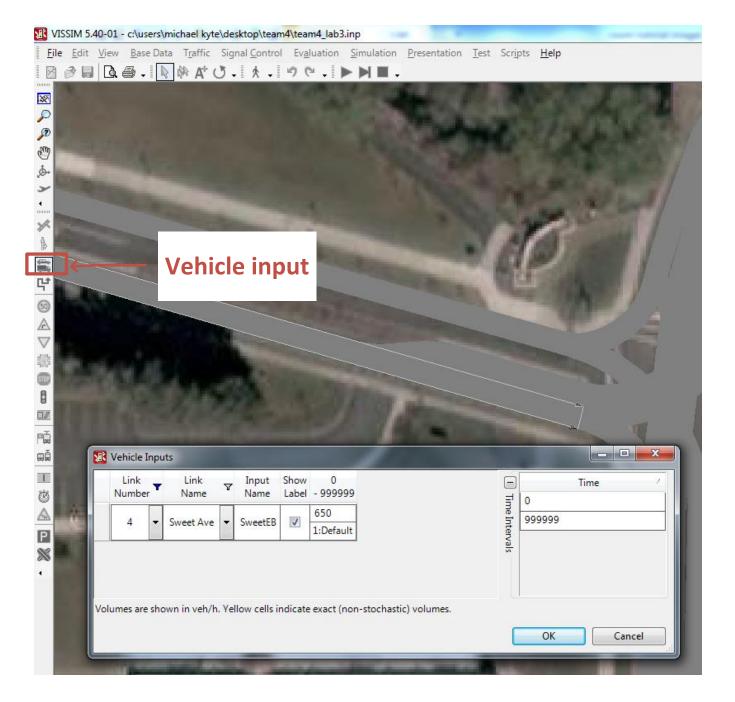

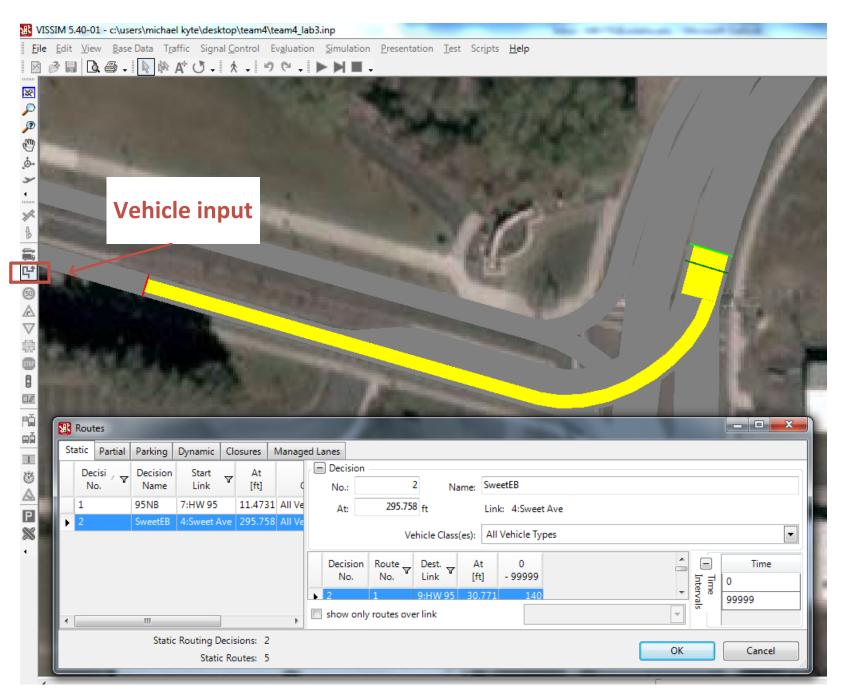

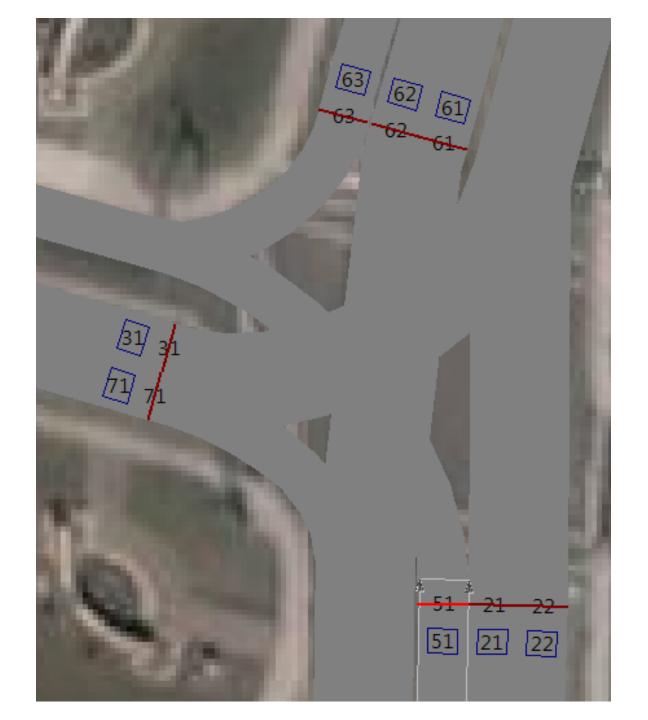

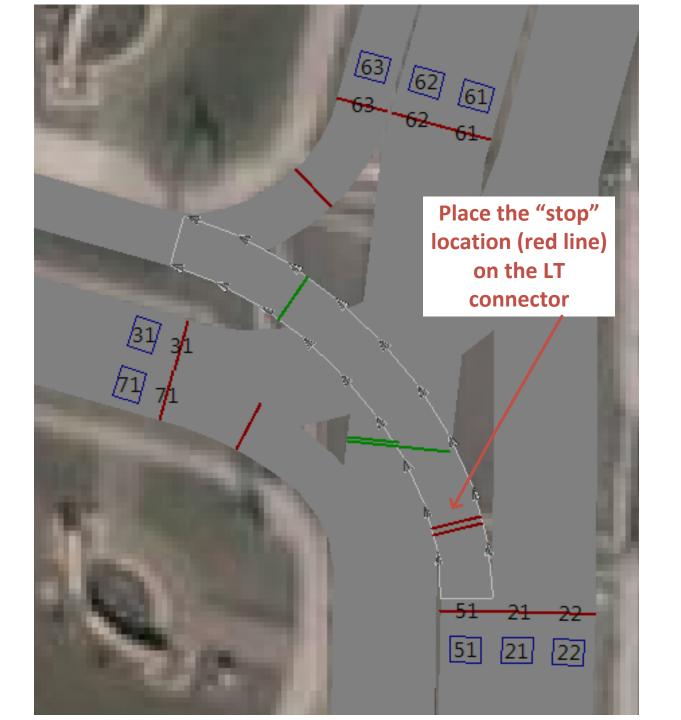

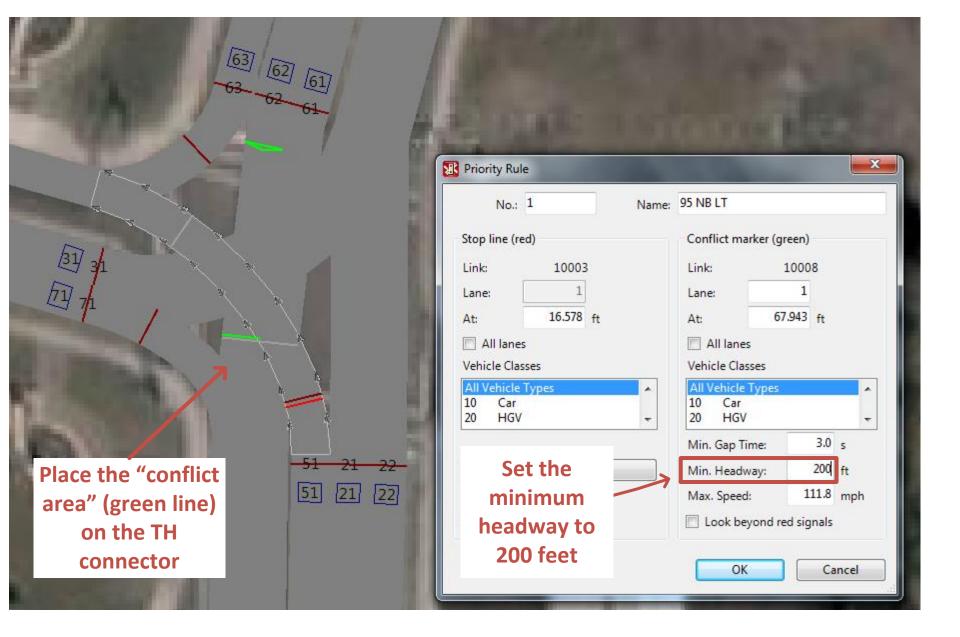